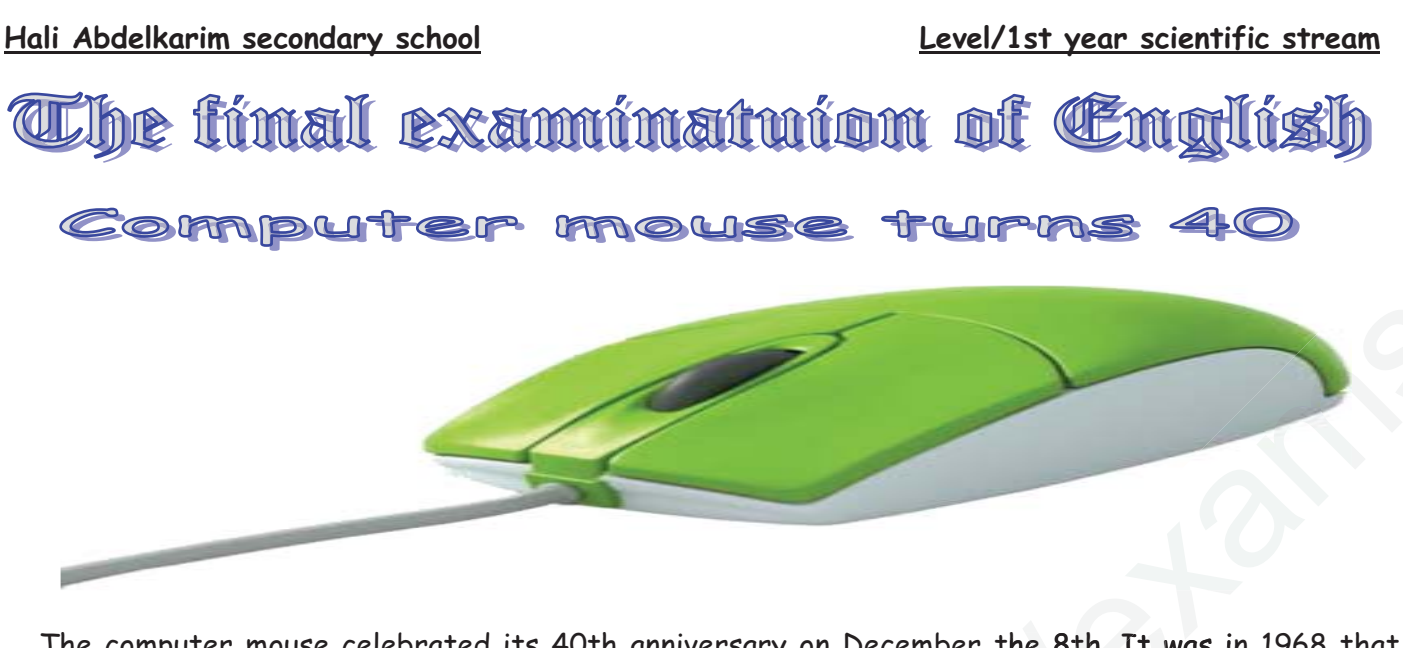

The computer mouse celebrated its 40th anniversary on December the 8th. It was in 1968 that computer visionary Douglas Engelbart showed off his new invention to an audience of 1,000 at a technology conference in California. They witnessed the very first public demonstration of the personal computer. Engelbart's revolutionary 'pointing device' was made of wood and had two wheels built into the bottom. It was originally designed to highlight text on a written document. Engelbart wowed onlookers by demonstrating how text could be selected, copied and pasted. Engelbart said he always wondered why the term 'mouse' never changed into a more technical word after it became a commercial success

Today computer mice or mouses (both are widely accepted as plurals) are absolutely everywhere. The only real changes to their technology in the past four decades are the transition to laser mice, the right-click button, and the scroll wheel. It looks like mice are here to stay, despite new innovations such as touch screens. Experts say the mouse is still difficult to beat in terms of ease of use and functionality. On the mouse's 40th birthday, computer-device maker Logitech announced it had produced its one-billionth mouse. The Swiss company churns out nearly 8 million mice a month. The pioneer, Douglas Engelbart, has never received a penny for his world-changing invention. His patent ran out before computer companies started mass-producing mice. From Breaking News English.com/11th December,2008

## Ex1/The text above is talking about:

a-A new discovery in geography.

- b-A biography of Douglas Engelbart.
- c-The anniversary of the computer mouse.

## Ex2/Say if these statements are (True) or (False) according to the text:

a-The computer mouse just celebrated its 51<sup>st</sup> birthday.

b-Just few people saw the  $1<sup>st</sup>$  mouse in California conference.

c-The inventor initially designed the mouse to play computer games.

d-The mouse's inventor made a fortune from his creation.

## Ex3/Complete the following table with the right information from the text:

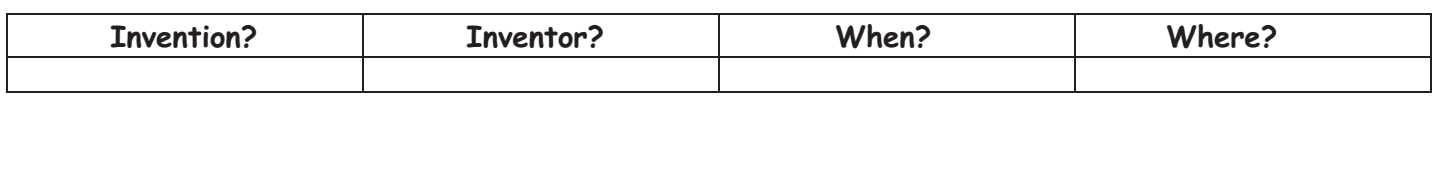

## 1as.ency-education.com

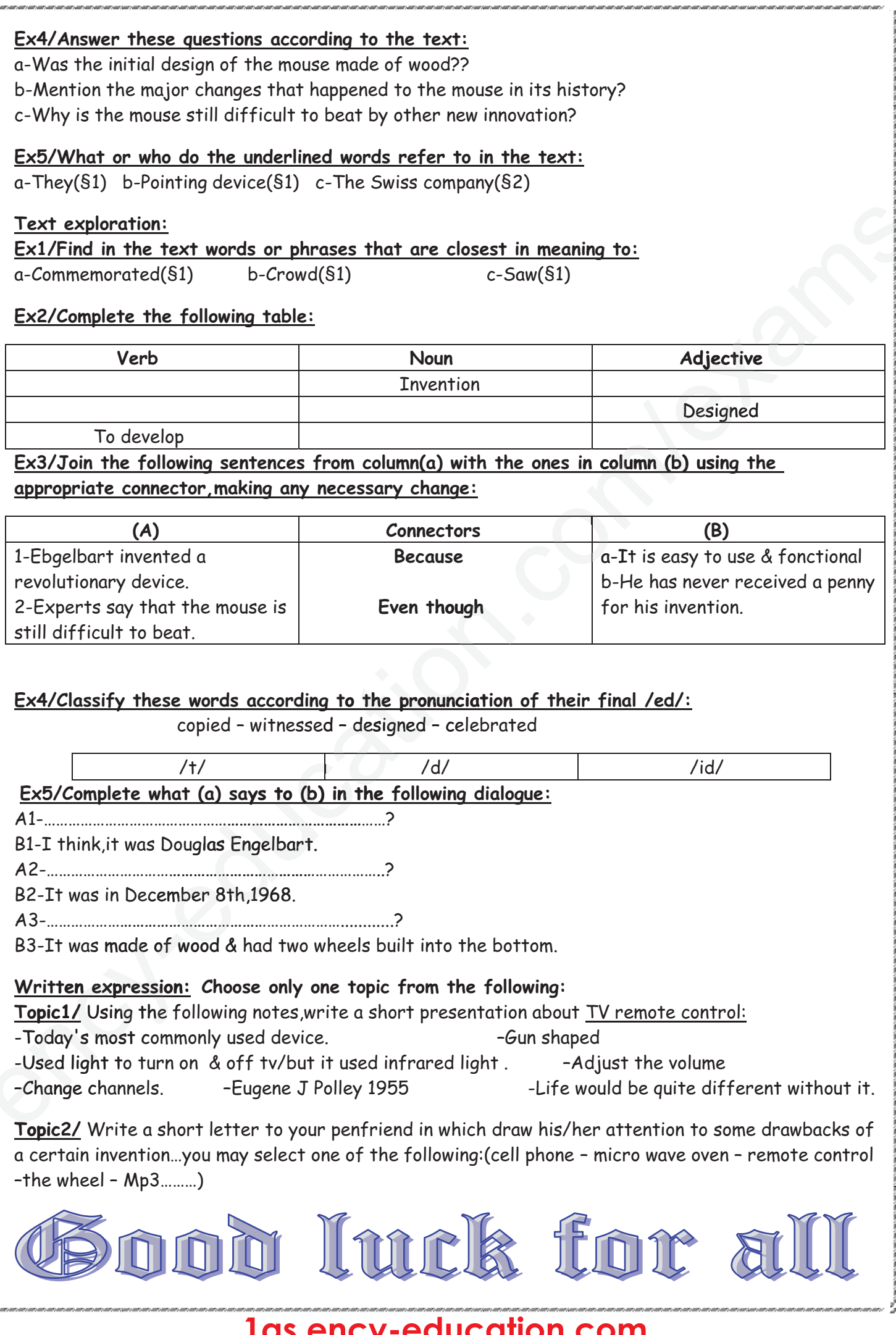